# **como fazer apostas certas no futebol - 2024/08/14 Notícias de Inteligência ! (pdf)**

**Autor: symphonyinn.com Palavras-chave: como fazer apostas certas no futebol**

### **como fazer apostas certas no futebol**

O **Sportingbet** é uma empresa britânica líder em como fazer apostas certas no futebol apostas esportivas online, fundada em como fazer apostas certas no futebol 1998 por **Mark Blandford**. Operando com uma licença válida, o Sportingbet oferece a seus usuários uma experiência única e confiável para realizar apostas em como fazer apostas certas no futebol eventos esportivos em como fazer apostas certas no futebol todo o mundo.

#### **Leia mais sobre o aplicativo da Sportingbet**

O **aplicativo oficial Sportingbet** está disponível para download diretamente pelo site da operadora, fornecendo um arquivo totalmente seguro e sem risco para sua como fazer apostas certas no futebol instalação.

A seguir, você encontrará uma **tabela** abaixo com as principais vantagens e etapas de download do aplicativo:

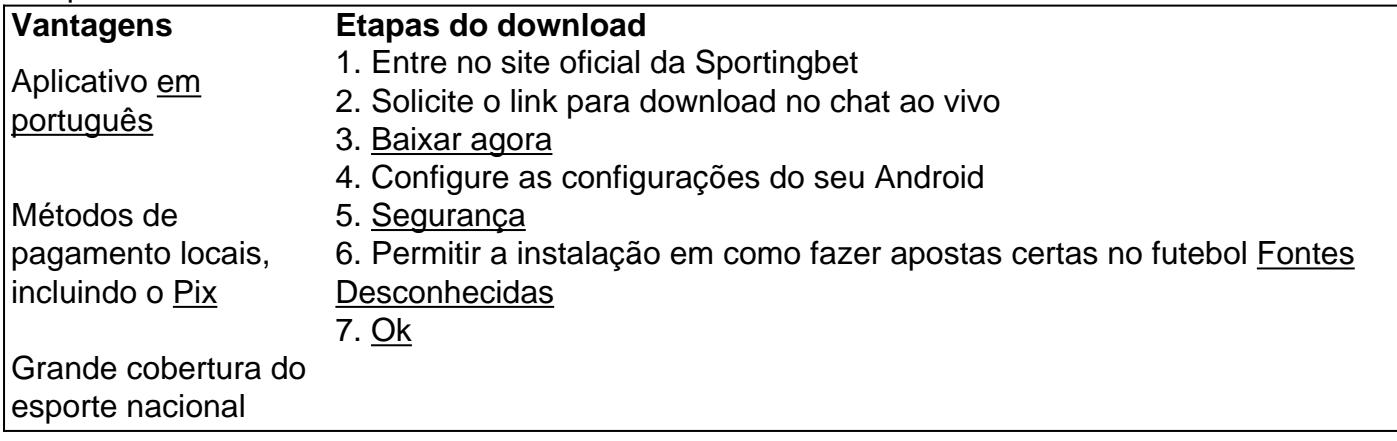

Após efetuar o download do aplicativo, o usuário provavelmente terá acesso ao bônus de boasvindas em como fazer apostas certas no futebol seu segundo depósito: Goal Brasil

# **Como realizar seus login e apostas usando o Sportingbet app**

Após o download e instalação bem-sucedidos, é hora de fazer seu login pela primeira vez:

- 1. Faça seu login no Sportingbet através de um computador ou celular
- 2. Clique no botão "Entrar"
- 3. Insira seu cadastro e sua como fazer apostas certas no futebol senha
- 4. Clique em como fazer apostas certas no futebol "<u>Entrar</u> em como fazer apostas certas no futebol sua como fazer apostas certas no futebol conta"

**Apostar em como fazer apostas certas no futebol seus esportes preferidos é fácil:** basta encontrar os eventos, clicar em como fazer apostas certas no futebol "(+) apostar", e adicionar a seção desejada na sua como fazer apostas certas no futebol cesta de apostas.

### **Apostar ao vivo em como fazer apostas certas no futebol qualquer lugar**

Com a aplicação oficial Sportingbet, você poderá acompanhar o desenvolvimento dos jogos em como fazer apostas certas no futebol tempo-real em como fazer apostas certas no futebol qualquer hora ou local, realizando ainda suas apostas favoritas. Além disso, a confiabilidade e segurança são sempre uma prioridade máxima dentro da plataforma.

### **Estágio de qualidade mundial(\*)**

As funcionalidades presentes nos dispositivos móveis confere compatibilidade com a conexão em como fazer apostas certas no futebol celular 5G, ou Wi-fi, prestando-se simultânea e favoravelmente aos mais novos aparelhos de padrão.

Resumindo o conteúdo: Passo a passo (Passo-a-passo para download e apostar no Sportingbet app)

#### **Nota:**

#### {img}

### **Partilha de casos**

Olá, me chamo João e gostaria de compartilhar com vocês uma experiência muito legal que tive recentemente com o aplicativo oficial da Sportingbet.

Tudo começou quando eu estava procurando uma forma fácil, segura e rápida de fazer apostas esportivas em como fazer apostas certas no futebol minha língua materna, o português. Depois de pesquisar um pouco, encontrei o aplicativo da Sportingbet e decidi dar uma chance.

O processo de download do aplicativo é muito simples e rápido, basta acessar o site oficial da Sportingbet e fazer o download do aplicativo. Ele não está disponível na Play Store ou App Store, então você precisa fazer o download diretamente do site. O aplicativo é confiável e seguro, então não se preocupe em como fazer apostas certas no futebol nada.

Depois de instalar o aplicativo, fui surpreendido com as muitas opções de apostas esportivas disponíveis. Eles cobrem uma grande variedade de esportes, incluindo futebol, basquete, vôlei, tennis e muito mais. Além disso, eles oferecem odds em como fazer apostas certas no futebol tempo real, então você pode fazer suas apostas enquanto o jogo está acontecendo.

Outra coisa que eu amo no aplicativo é a opção de pagamento local, incluindo o Pix, o que torna muito fácil e rápido fazer depósitos e saques. E todo o aplicativo está em como fazer apostas certas no futebol português, então é perfeito para todos os brasileiros que querem fazer suas apostas em como fazer apostas certas no futebol sua como fazer apostas certas no futebol língua materna.

Eu também quero compartilhar algumas dicas sobre como usar o aplicativo para maximizar suas ganancias. Primeiro, aproveite o bônus de boas-vindas do Sportingbet em como fazer apostas certas no futebol seu segundo depósito. Isso pode dar a você um impulso adicional no seu saldo inicial. Em seguida, use as dicas e conselhos disponíveis no blog oficial do Sportingbet Brasil para ajudar a tomar decisões informadas sobre suas apostas.

Por fim, eu quero dar algumas recomendações e precauções sobre o uso do aplicativo. Primeiro, lembre-se de nunca apostar mais do que você pode permitir-se perder e sempre jogar de forma responsável. Além disso, proteja sua como fazer apostas certas no futebol conta com uma senha forte e nunca compartilhe suas informações de conta com ninguém.

Em geral, tenho ficado muito satisfeito com o aplicativo da Sportingbet e recomendo-o para todos

os fãs de apostas esportivas no Brasil. Ele é fácil de usar, oferece muitas opções de pagamento locais e tem uma grande cobertura de esportes nacionais. Então, se você quiser fazer suas apostas em como fazer apostas certas no futebol português e ter uma ótima experiência, dê uma olhada no aplicativo da Sportingbet!

Obrigado por ler e espero que tenha gostado da minha experiência. Até a próxima! Insights psicológicos:

Durante a minha experiência com o aplicativo da Sportingbet, percebi que a simplicidade e a usabilidade do aplicativo desempenharam um papel importante em como fazer apostas certas no futebol fazer com que eu me sintesse confortável em como fazer apostas certas no futebol fazer apostas. Além disso, o fato de o aplicativo estar em como fazer apostas certas no futebol português me fez sentir em como fazer apostas certas no futebol casa e mais seguro ao fazer minhas apostas. Além disso, a disponibilidade de pagamento local, como o Pix, tornou a experiência ainda mais conveniente.

Análise de tendências de mercado:

O mercado de apostas esportivas online está crescendo rapidamente no Brasil, e os aplicativos como o da Sportingbet estão ajudando a impulsionar esse crescimento. Com a crescente popularidade dos esportes nacionais, como o futebol, as pessoas estão procurando formas fáceis e seguras de fazer apostas em como fazer apostas certas no futebol seus jogos favoritos. Além disso, a disponibilidade de pagamento local e a opção de usar o aplicativo em como fazer apostas certas no futebol sua como fazer apostas certas no futebol linguagem materna estão ajudando a atrair mais usuários para o mercado de apostas online no Brasil.

Lições e experiências:

Minha experiência com o aplicativo da Sportingbet me ensinou a ser cauteloso ao fazer apostas e nunca apostar mais do que posso permitir-me perder. Além disso, aprendi a aproveitar ao máximo os recursos disponíveis no aplicativo, como as dicas e conselhos do blog oficial do Sportingbet Brasil, para maximizar minhas ganâncias. Em geral, a minha experiência com o aplicativo da Sportingbet foi muito positiva e recomendaria a todos os fãs de apostas esportivas no Brasil que dão uma olhada nele.

Conclusão:

Em resumo, o aplicativo da Sportingbet é uma ótima opção para todos os brasileiros que querem fazer suas apostas em como fazer apostas certas no futebol sua como fazer apostas certas no futebol língua materna e ter uma ótima experiência. Com muitas opções de pagamento local, uma grande cobertura de esportes nacionais e uma interface simples e fácil de usar, o aplicativo da Sportingbet é definitivamente vale a pena dar uma olhada. Além disso, é importante lembrar de jogar de forma responsável e proteger sua como fazer apostas certas no futebol conta com uma senha forte. Em geral, recomendo o aplicativo da Sportingbet para todos os brasileiros que querem aproveitar ao máximo suas experiências de apostas esportivas online.

## **Expanda pontos de conhecimento**

**Como fazer o download do aplicativo do Sportsbet io?** 1. Acesse o site oficial do Sportsbet io. 2. Solicite o link para baixar o app no chat ao vivo. 3. Clique em como fazer apostas certas no futebol "Baixar agora". 4. Acesse as configurações do seu Android. 5. Permita a instalação do app em como fazer apostas certas no futebol "Fontes Desconhecidas". 6. Instale o aplicativo. **Como fazer login na Sportingbet?** 1. Entre na Sportingbet através do computador ou celular. 2. Clique em como fazer apostas certas no futebol "Entrar". 3. Insira seu Sportingbet cadastro e senha. 4. Clique em como fazer apostas certas no futebol "Entrar em como fazer apostas certas no futebol sua como fazer apostas certas no futebol conta". **Informações destacadas:** - O download do aplicativo do Sportsbet io deve ser feito diretamente no site da operadora. - É necessário permitir a instalação de aplicativos de "Fontes Desconhecidas" no seu dispositivo. - Após baixar o app, é possível aproveitar o bônus de boas-vindas em como fazer apostas certas no futebol seu segundo depósito.

### **comentário do comentarista**

Olá, no artigo acima, é apresentado o aplicativo oficial da Sportingbet, uma empresa líder em como fazer apostas certas no futebol apostas esportivas online. Fundada em como fazer apostas certas no futebol 1998, a Sportingbet oferece uma plataforma confiável e em como fazer apostas certas no futebol português para que você possa realizar apostas em como fazer apostas certas no futebol eventos esportivos em como fazer apostas certas no futebol todo o mundo, incluindo uma boa cobertura dos esportes nacionais. Além disso, o aplicativo possui métodos de pagamento locais, incluindo o Pix, e está disponível para download diretamente no site da operadora.

Ao fazer o download e instalação do aplicativo, o usuário pode receber um bônus de boas-vindas em como fazer apostas certas no futebol seu segundo depósito, conhecido como "Goal Brasil". Para realizar seus logins e apostas, basta seguir as instruções fornecidas no artigo, onde é explicado detalhadamente como efetuar o login e como fazer suas apostas.

Além disso, o aplicativo oferece benefícios exclusivos, como a possibilidade de apostar ao vivo em como fazer apostas certas no futebol qualquer lugar, com confiabilidade e segurança sempre em como fazer apostas certas no futebol primeiro plano, e também com a compatibilidade com a conexão em como fazer apostas certas no futebol celular 5G ou Wi-fi.

Em resumo, o aplicativo oferece uma experiência única e confiável para realizar apostas esportivas em como fazer apostas certas no futebol eventos de todo o mundo, diretamente no seu celular em como fazer apostas certas no futebol português, com métodos de pagamento locais e a possibilidade de receber um bônus de boas-vindas. E não se esqueça, com a confiabilidade e segurança sempre em como fazer apostas certas no futebol primeiro plano.

#### **Informações do documento:**

Autor: symphonyinn.com Assunto: como fazer apostas certas no futebol Palavras-chave: **como fazer apostas certas no futebol** Data de lançamento de: 2024-08-14 16:06

#### **Referências Bibliográficas:**

- 1. [ernildo santos pix bet](/ernildo-santos-pix-bet-2024-08-14-id-24318.pdf)
- 2. <u>[esporte da sorte atualizado](/br/esporte-da-sorte-atualizado-2024-08-14-id-24608.pdf)</u>
- 3. [cash n cassino paga mesmo](/cas-h-n-cas-sino-paga-mesmo-2024-08-14-id-17519.html)
- 4. [jogar no lotofacil online](https://www.dimen.com.br/aid-br/jogar-no-lotofacil-online-2024-08-14-id-30450.pdf)